# 动环系统软件接口说明书

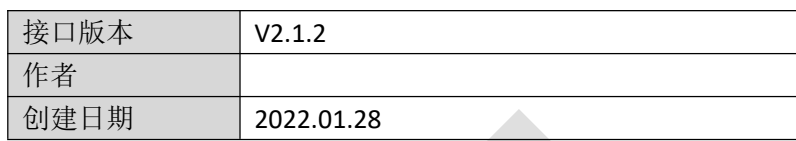

文档变更记录

| 序号 | 变更说明                     | 作者 | 日期         |
|----|--------------------------|----|------------|
|    | 创建                       |    | 2022.01.28 |
|    | 修改获取实时数据接口, 添加主机地址和通道号参数 |    | 2022.02.21 |
|    | 获取因子实时数据接口增加参数说明         |    | 2023.05.12 |
|    |                          |    |            |

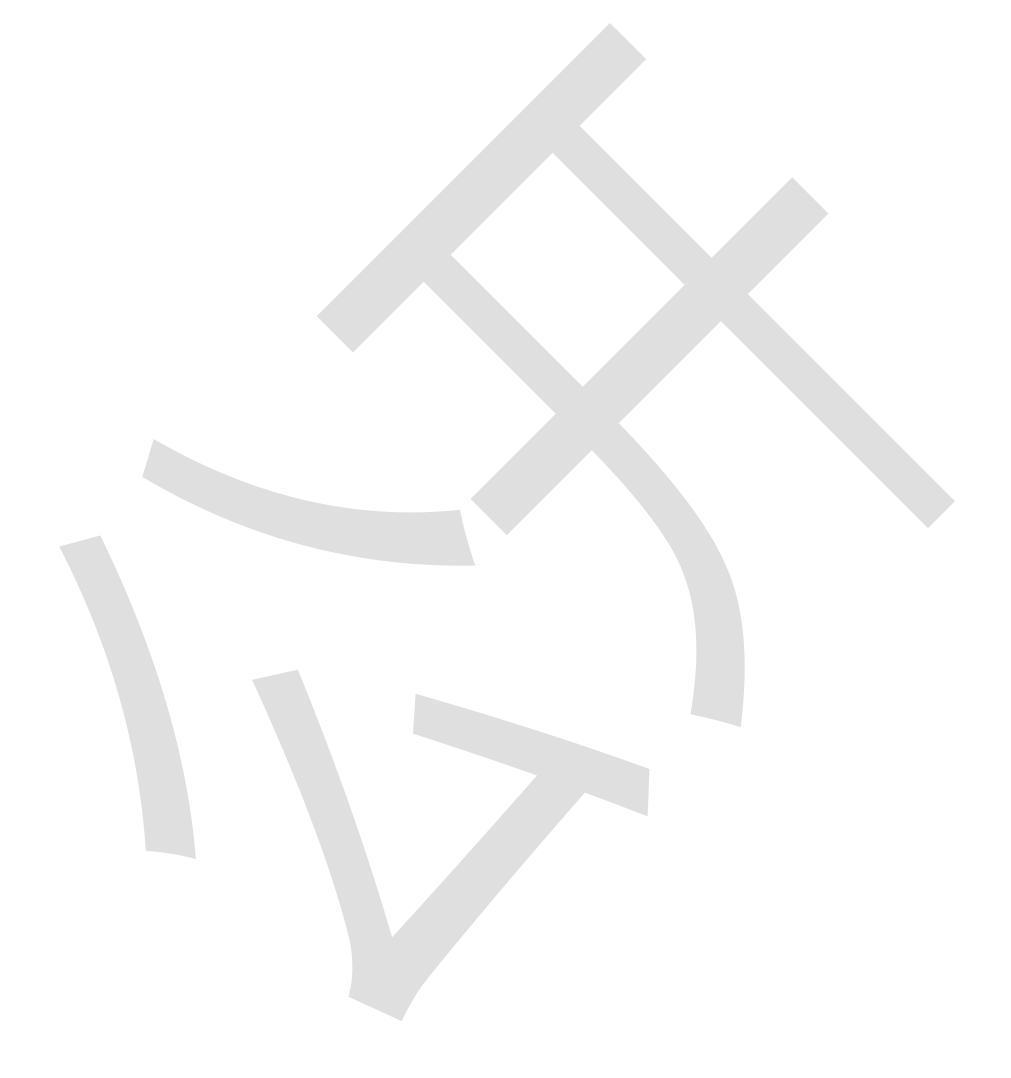

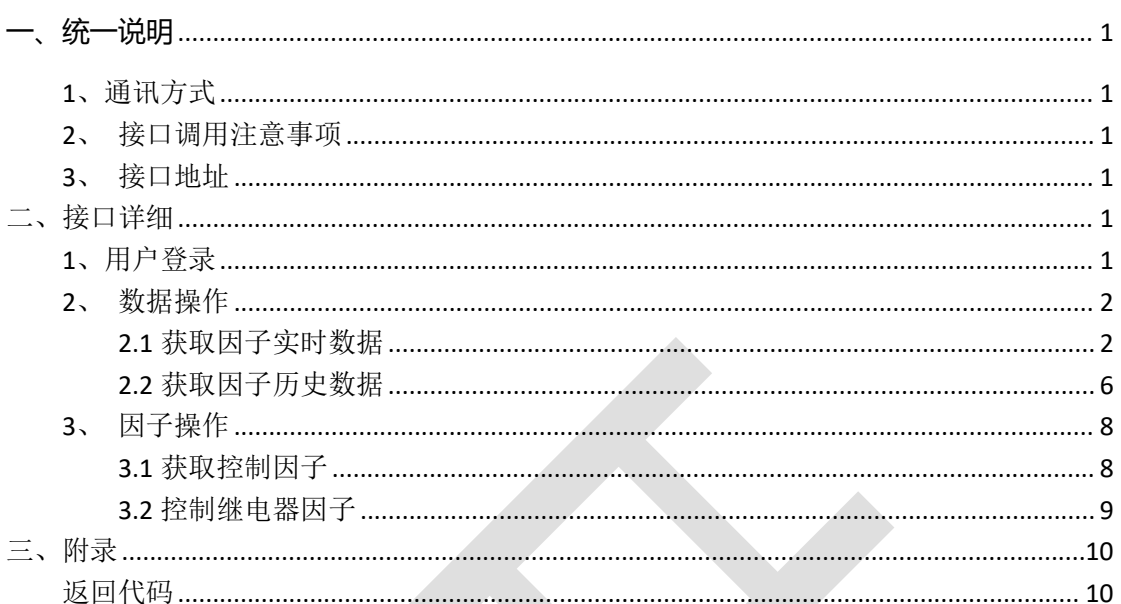

<span id="page-3-0"></span>**一、统一说明**

<span id="page-3-1"></span>1、通讯方式 数据接口采用 http 协议,通讯内容采用 JSON 数据格式。 接口返回数据格式如下: {"code":1001, "message":"信息内容", "data":object}

ResultData 字段说明

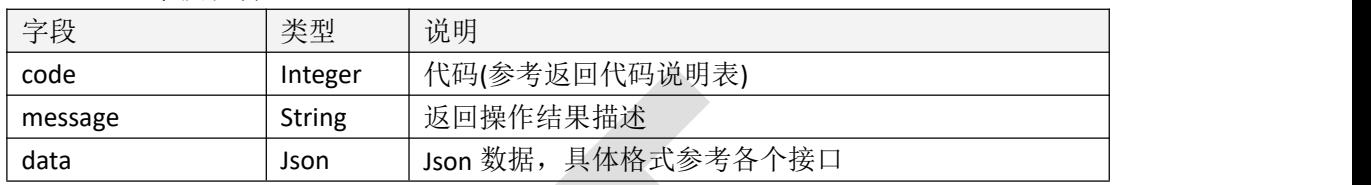

文档中所有接口的返回数据说明表,如无特殊说明均为 ResultData 数据格式, 返回的数据均 存放于 data 字段中

<span id="page-3-2"></span>2、接口调用注意事项

调用接口(除登录接口外)需要将 token 写入 http 请求头中。请求头字段名固定为 **token**, 字段值为登录接口获取到的 token 值。

token 通过登录接口获取。根据用户名和密码调用登录接口,登录成功后接口返回 token。 接口中如无特殊说明,采用 post 方法的接口中参数为 json 格式,放入请求 body 中;采 用 get 方法的接口中参数为查询参数,放入请求地址后

<span id="page-3-3"></span>3、接口地址

<http://ip:port>(默认 80)

<span id="page-3-4"></span>**二、接口详细**

# <span id="page-3-5"></span>**1、用户登录**

#### 1.1 接口描述

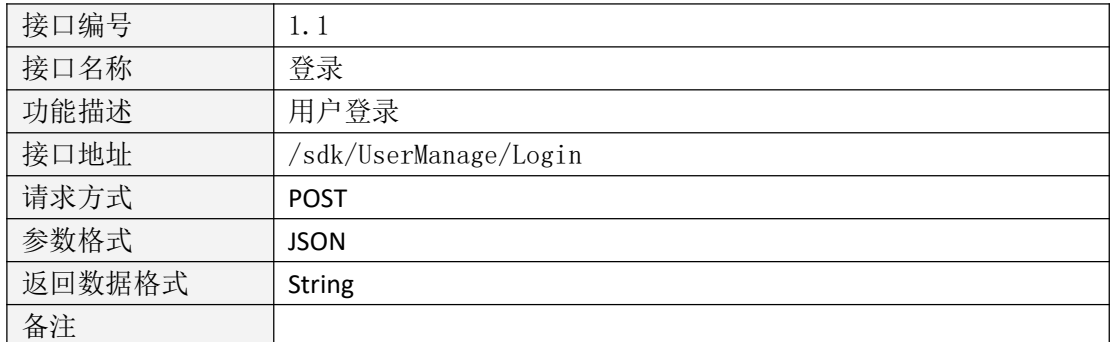

### 1.2 请求参数说明

请求参数

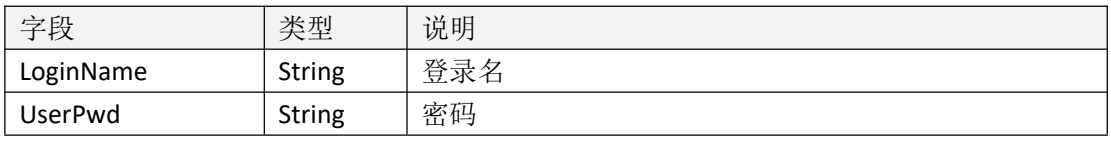

表 1.2

#### 1.3 返回数据说明

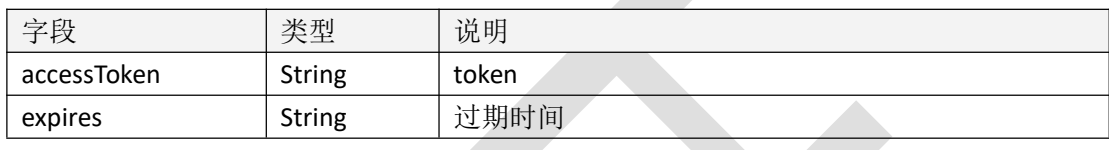

表 1.3

#### 1.4 返回格式示例

{

"code": 1000, "message": "登录成功", "data": {

"accessToken":

"eyJ0eXAiOiJKV1QiLCJhbGciOiJIUzI1NiJ9.eyJVc2VySWQiOiIyYjJlZmQyOWVjYTg0MTg2OWM0YTEx MWI2YjQ5ZjFiYSIsIkV4cGlyZXMiOjE2NDAxMzQ4NDAxNjh9.mtZD\_rA3fq4V2Yzk5m\_Ud6Fy0cB\_Xk QoItYJjn4MdDE",

"expires": 1640134840168

}

# <span id="page-4-0"></span>**2、数据操作**

}

### <span id="page-4-1"></span>**2.1 获取因子实时数据**

#### 2.1.1 接口描述

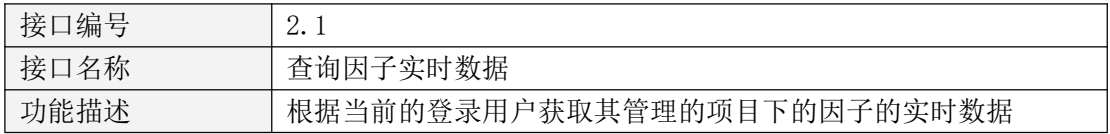

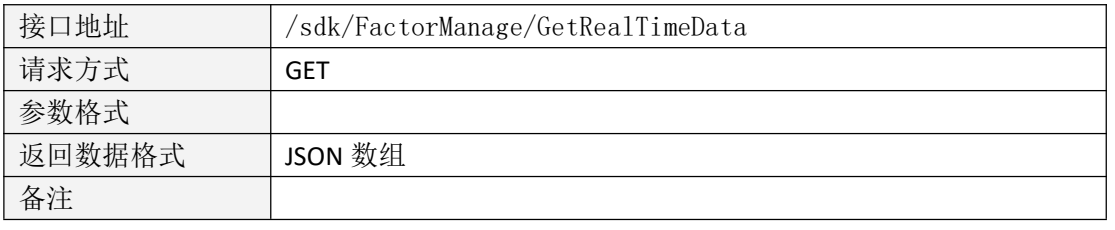

表 2.1

# 2.1.2 请求参数说明

请求参数

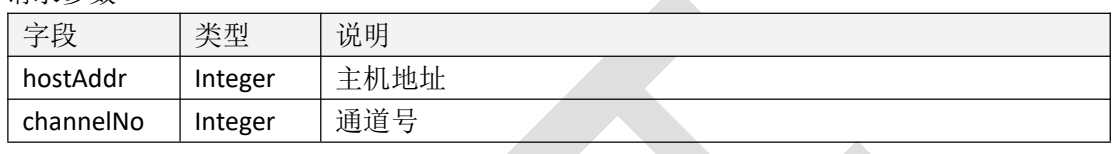

A

表 2.2

请求头

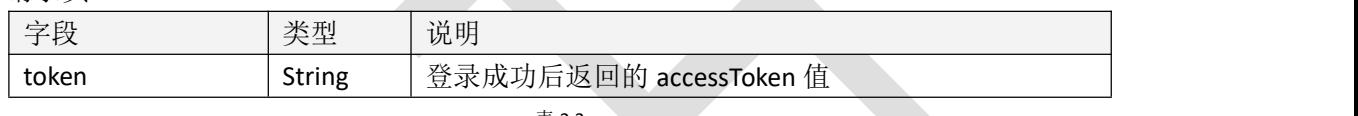

表 2.3

# 2.1.3 返回数据说明

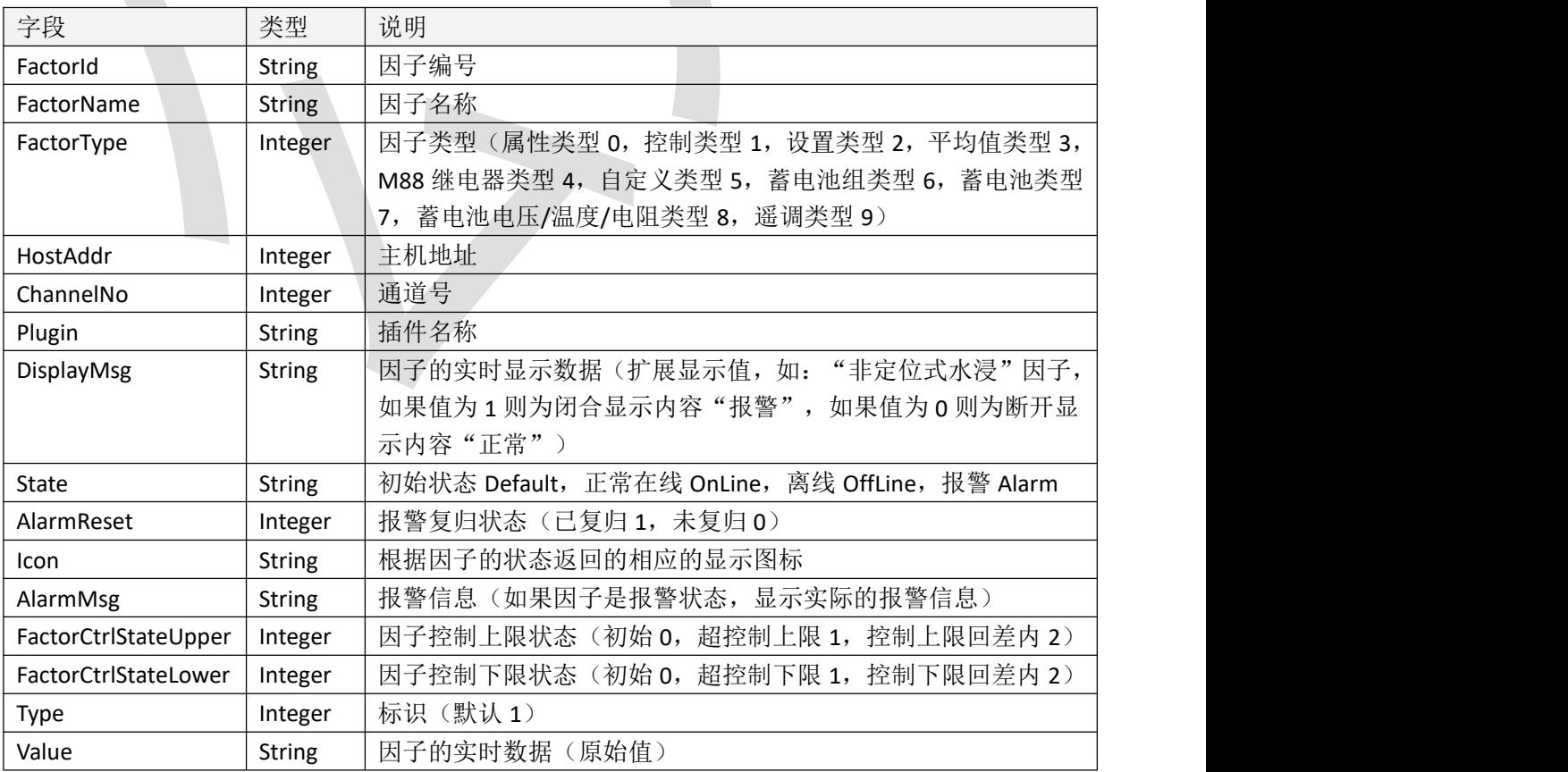

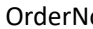

表 2.4

#### 2.1.4 返回格式示例

{

```
"code": 1000, "message": "获取成功", "data": [
    { "FactorId": "2102206902001001", "FactorName": "1-1-RK 温度", "FactorType": 0, "HostAddr": 21022069, "ChannelNo": 2, "plugin": "Temperature", "DisplayMsg": "", "State": "OffLine", "AlarmReset": 0, "Icon": "/static/images/factor_offline.png", "AlarmMsg": "", "FactorCtrlStateUpper": 0, "FactorCtrlStateLower": 0, "Type": 1, "Value": "", "OrderNo": 0
     \left\{ \begin{array}{ccc} \uparrow & \downarrow \\ \downarrow & \downarrow \end{array} \right\}"FactorId": "2102206902002001", "FactorName": "2-1-RK 温度", "FactorType": 0, "HostAddr": 21022069, "ChannelNo": 2, "plugin": "Temperature", "DisplayMsg": "", "State": "OffLine", "AlarmReset": 0, "Icon": "/static/images/factor_offline.png", "AlarmMsg": "", "FactorCtrlStateUpper": 0, "FactorCtrlStateLower": 0, "Type": 1, "Value": "",
```

```
5 "OrderNo": 0 },{ "FactorId": "2102206902001000", "FactorName": "1-0-RK 湿度", "FactorType": 0, "HostAddr": 21022069, "ChannelNo": 2, "plugin": "Humidity", "DisplayMsg": "", "State": "OffLine", "AlarmReset": 0, "Icon": "/static/images/factor_offline.png", "AlarmMsg": "", "FactorCtrlStateUpper": 0, "FactorCtrlStateLower": 0, "Type": 1, "Value": "", "OrderNo": 0 },{ "FactorId": "2102206902002000", "FactorName": "2-0-RK 湿度", "FactorType": 0, "HostAddr": 21022069, "ChannelNo": 2, "plugin": "Humidity", "DisplayMsg": "", "State": "OffLine", "AlarmReset": 0, "Icon": "/static/images/factor_offline.png", "AlarmMsg": "", "FactorCtrlStateUpper": 0, "FactorCtrlStateLower": 0, "Type": 1, "Value": "", "OrderNo": 0 },{ "FactorId": "2102206902003003", "FactorName": "3-3-RK 红外", "FactorType": 0, "HostAddr": 21022069, "ChannelNo": 2,
```

```
"plugin": "Infrared", "DisplayMsg": "", "State": "OffLine", "AlarmReset": 0, "Icon": "/static/images/factor_offline.png", "AlarmMsg": "", "FactorCtrlStateUpper": 0, "FactorCtrlStateLower": 0, "Type": 1, "Value": "", "OrderNo": 0
         }
    ]
}
```
# <span id="page-8-0"></span>**2.2 获取因子历史数据**

#### 2.2.1 接口描述

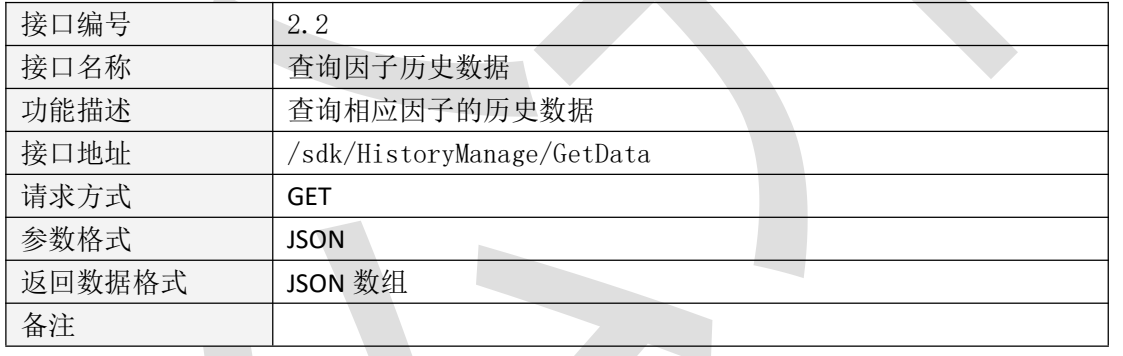

表 2.5

#### 2.2.2 请求参数说明

请求参数

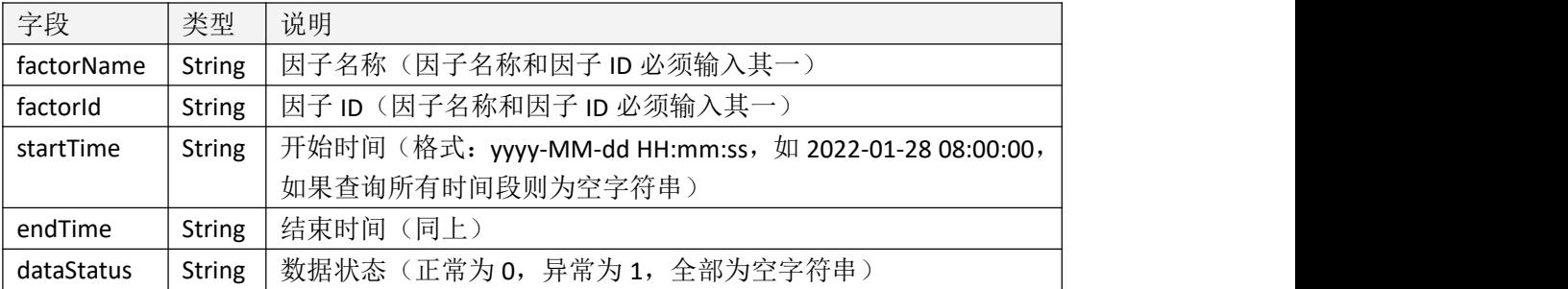

请求头

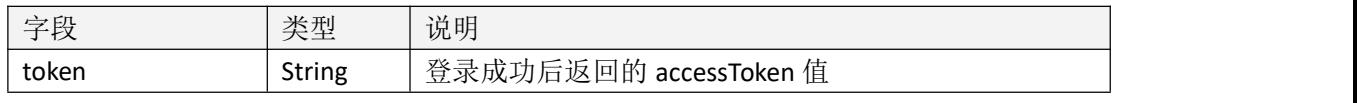

表 2.7

请求 JSON:

{

"factorId":"2102207002001001",

"factorName":"",

"startTime":"2023-01-01 00:00:00",

"endTime":"2023-05-01 00:00:00",

"dataStatus":"0"

}

#### 2.2.3 返回数据说明

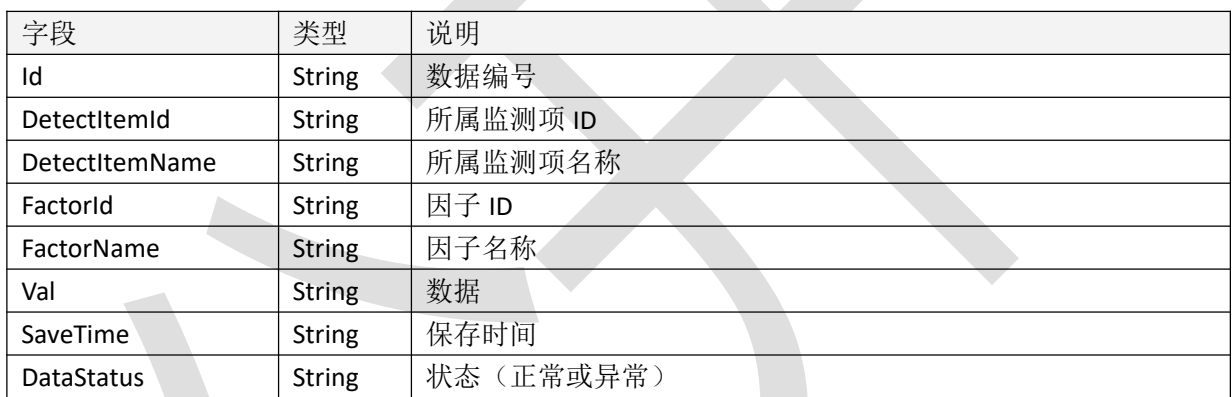

表 2.8

{"code":1000,

"message":"获取成功",

"data":

 $\lceil$ 

{"Id":608673,"RoomId":null,"RoomName":null,"DetectItemId":"636F181EA9014B05B536A55924CC632E","DetectItemName":"温度监测 ","FactorId":"2102207002001001","FactorName":"1-1-RK 温度","Val":"20.9","SaveTime":"2023-01-03T09:51:34","DataStatus":"正常"}, {"Id":608683,"RoomId":null,"RoomName":null,"DetectItemId":"636F181EA9014B05B536A55924CC632E","DetectItemName":"温度监测 ","FactorId":"2102207002001001","FactorName":"1-1-RK 温度","Val":"20.9","SaveTime":"2023-01-03T09:54:47","DataStatus":"正常"}, {"Id":608696,"RoomId":null,"RoomName":null,"DetectItemId":"636F181EA9014B05B536A55924CC632E","DetectItemName":"温度监测 ","FactorId":"2102207002001001","FactorName":"1-1-RK 温度","Val":"20.9","SaveTime":"2023-01-03T09:59:47","DataStatus":"正常"} ]

# <span id="page-10-0"></span>**3、因子操作**

# <span id="page-10-1"></span>**3.1 获取控制因子**

# 3.1.1 接口描述

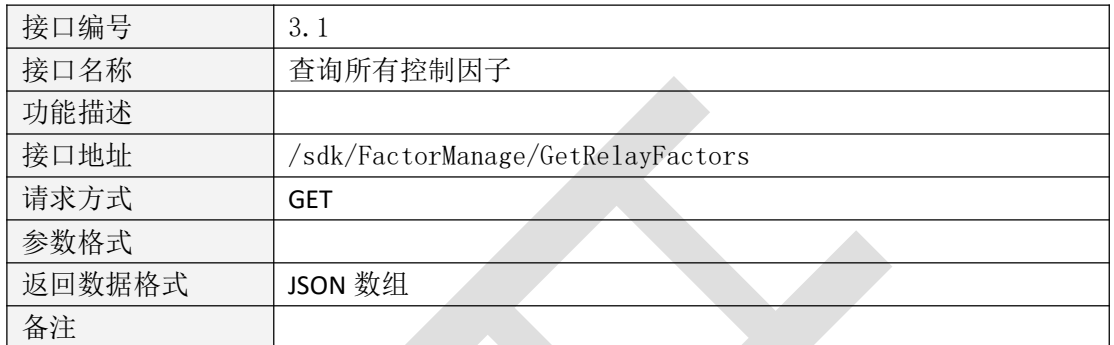

表 3.1

# 3.1.2 请求参数说明

请求头

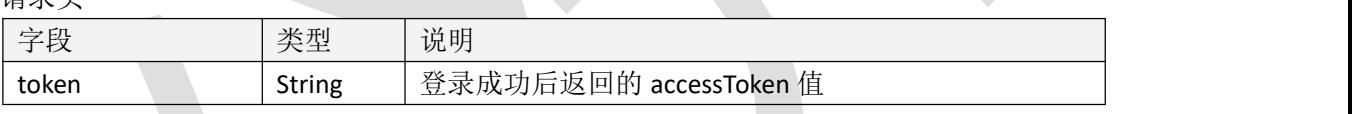

表 3.2

# 3.1.3 返回数据说明

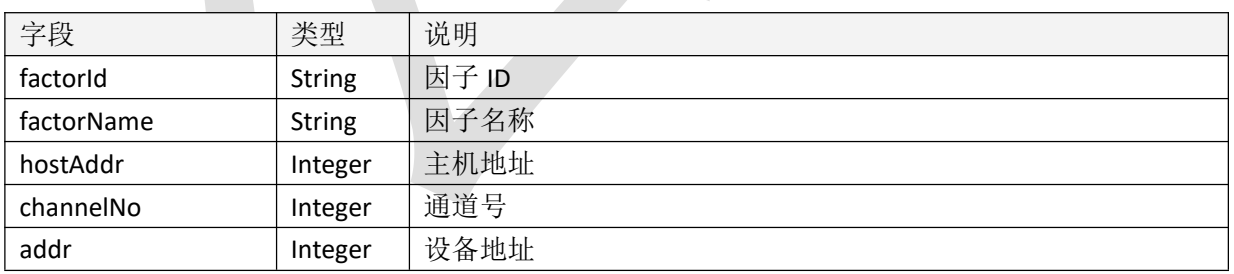

表 3.3

# 3.1.4 返回格式示例

{

"code": 1000, "message": "获取成功", "data": [

```
{ "factorId": "7001008008", "factorName": "控制开关 1", "hostAddr": 21022070, "channelNo": 1, "addr": 8
      },{ "factorId": "7001008009", "factorName": "控制开关 2", "hostAddr": 21022070, "channelNo": 1, "addr": 8
      }
   ]
}
```
# <span id="page-11-0"></span>**3.2 控制继电器因子**

# 3.2.1 接口描述

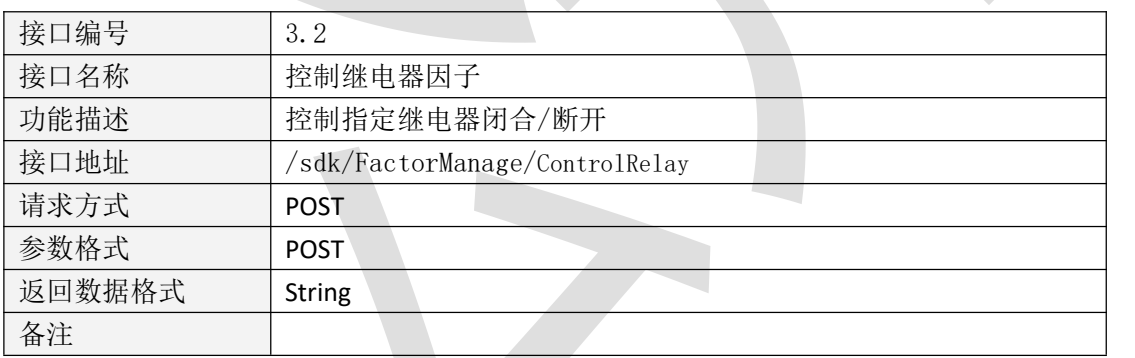

表 3.4

# 3.2.2 请求参数说明

请求参数

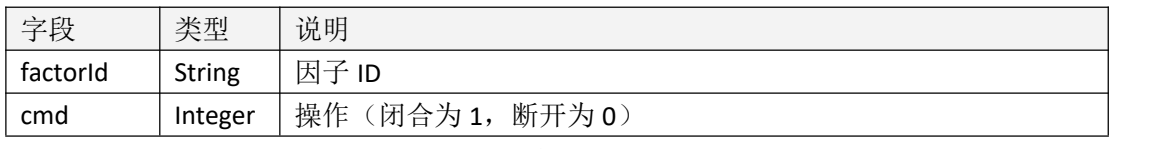

表 3.5

请求头

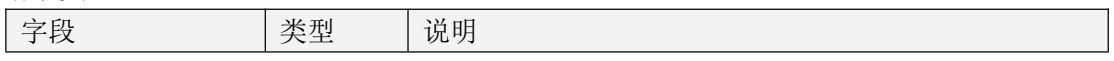

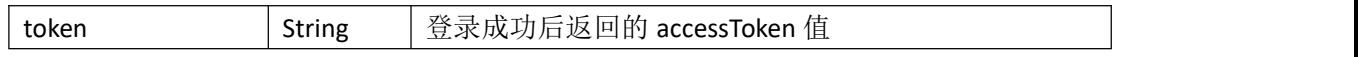

表 3.6

# <span id="page-12-0"></span>**三、附录**

# <span id="page-12-1"></span>**返回代码**

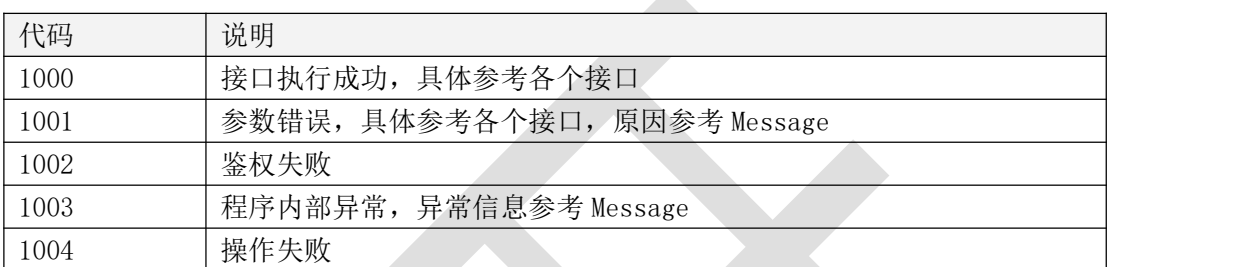

zh.